## **Important: Prior to enrolling a participant into a CFET program, CFET eligibility MUST be verified in VSAS.**

Instructions: There are various results that VSAS will provide. Please follow the guide below to determine CFET eligibility for CFET participants.

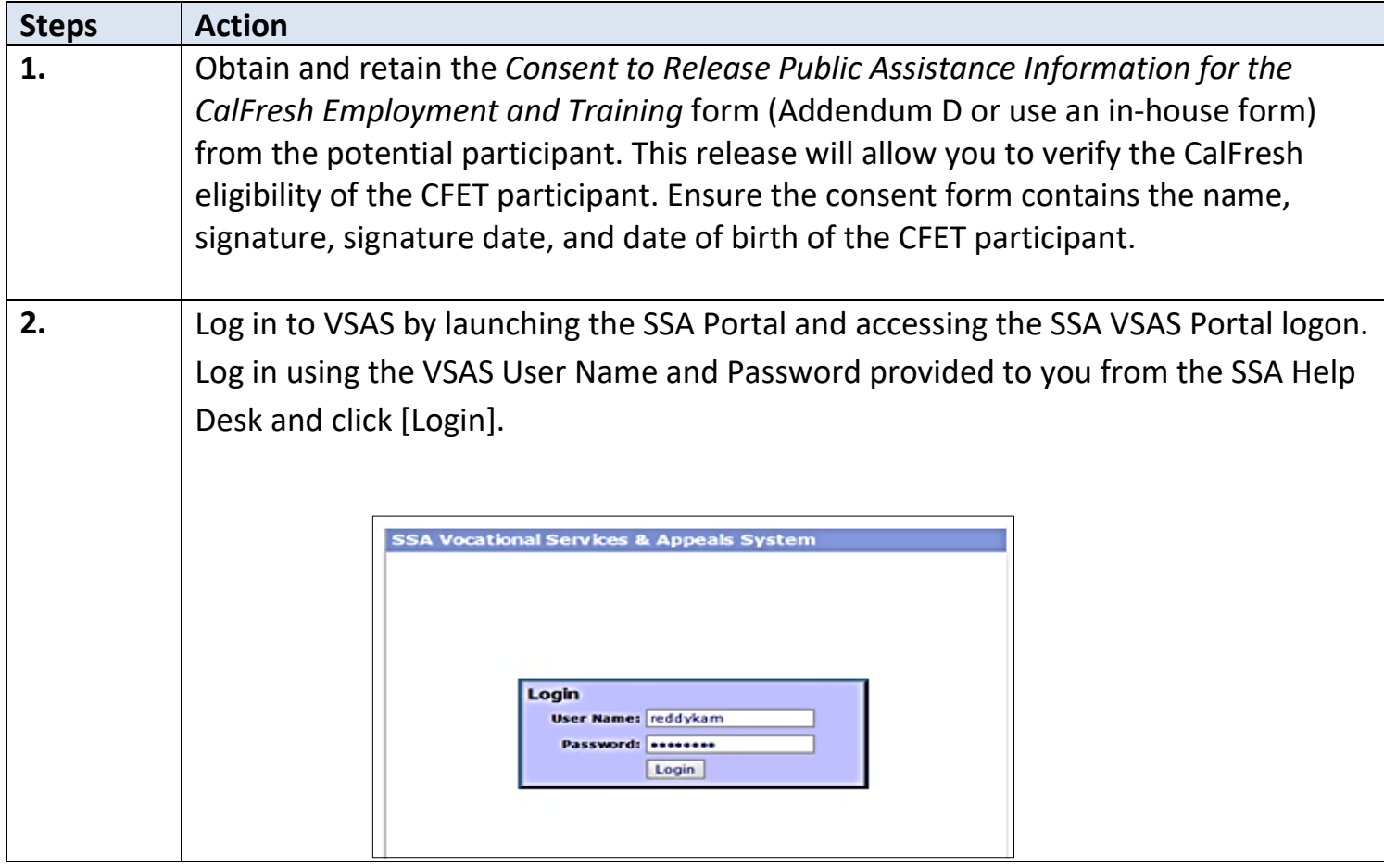

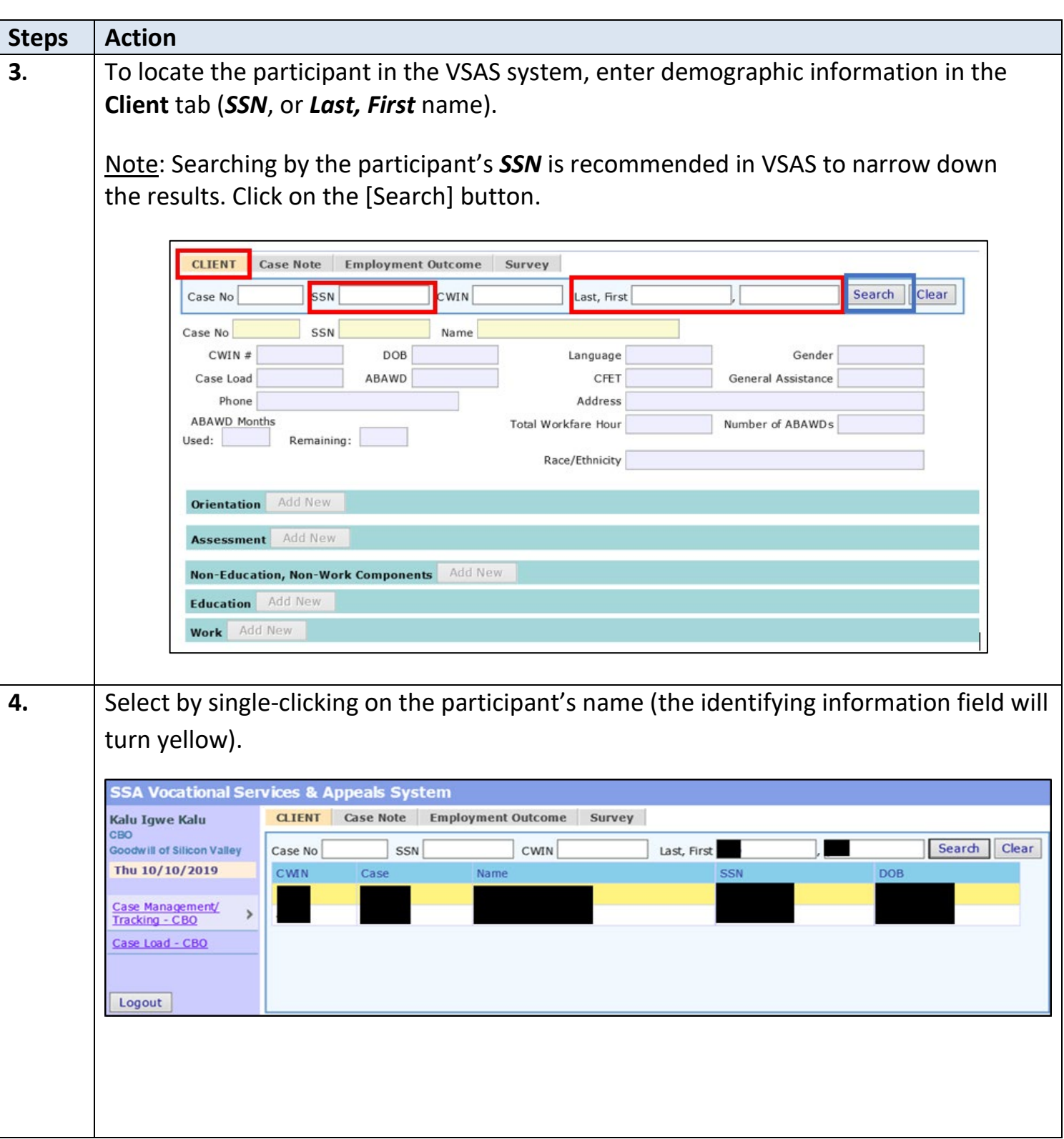

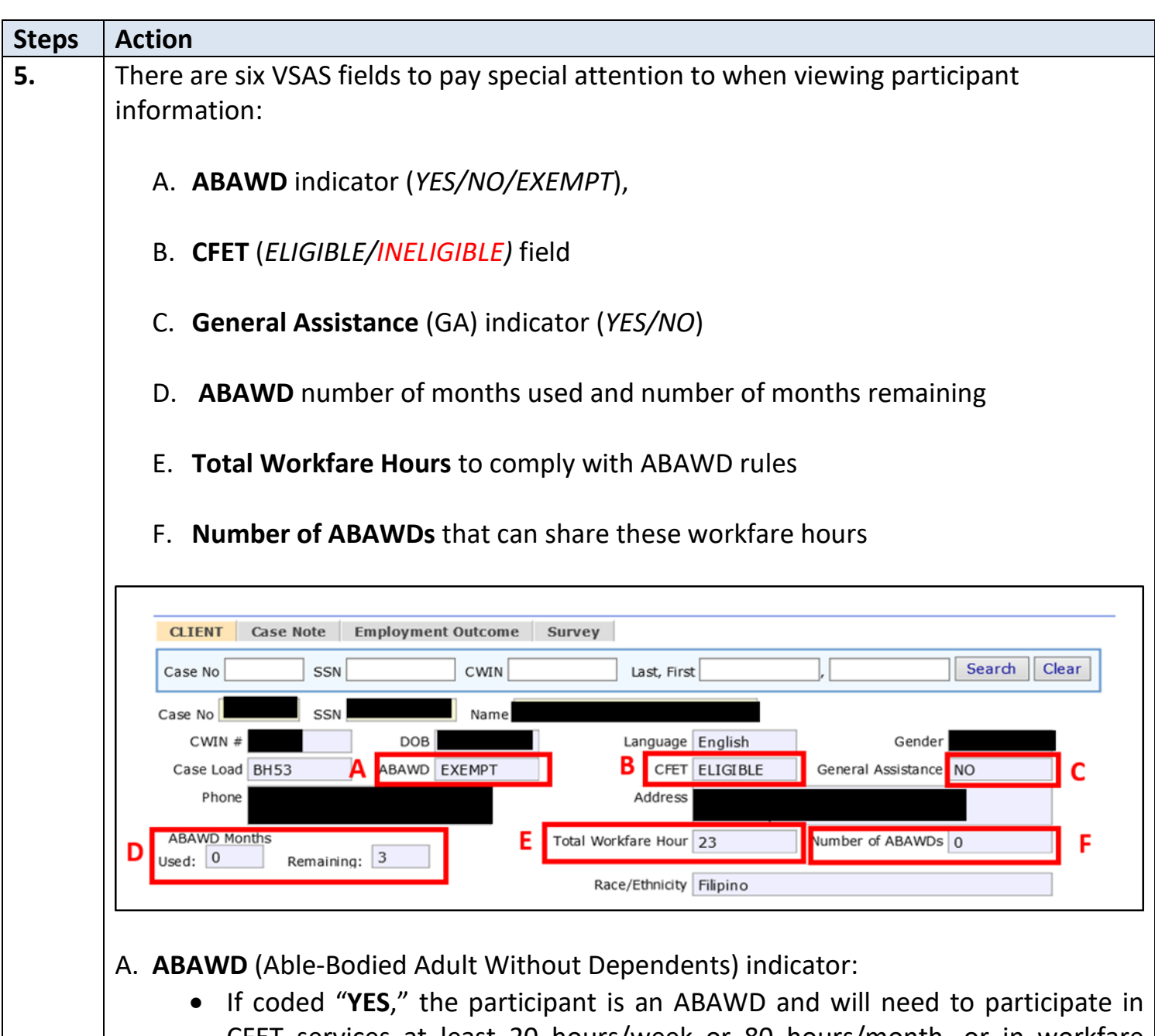

- CFET services at least 20 hours/week or 80 hours/month, or in workfare (hours = CF allotment divided by minimum wage) in order to keep his/her CalFresh benefits. The participant will also need verification of participation hours and may need an attendance verification form completed and signed off by your agency (participant will provide).
- If coded "**NO**" or "**EXEMPT**," the participant does not have a minimum number of monthly hours to meet.

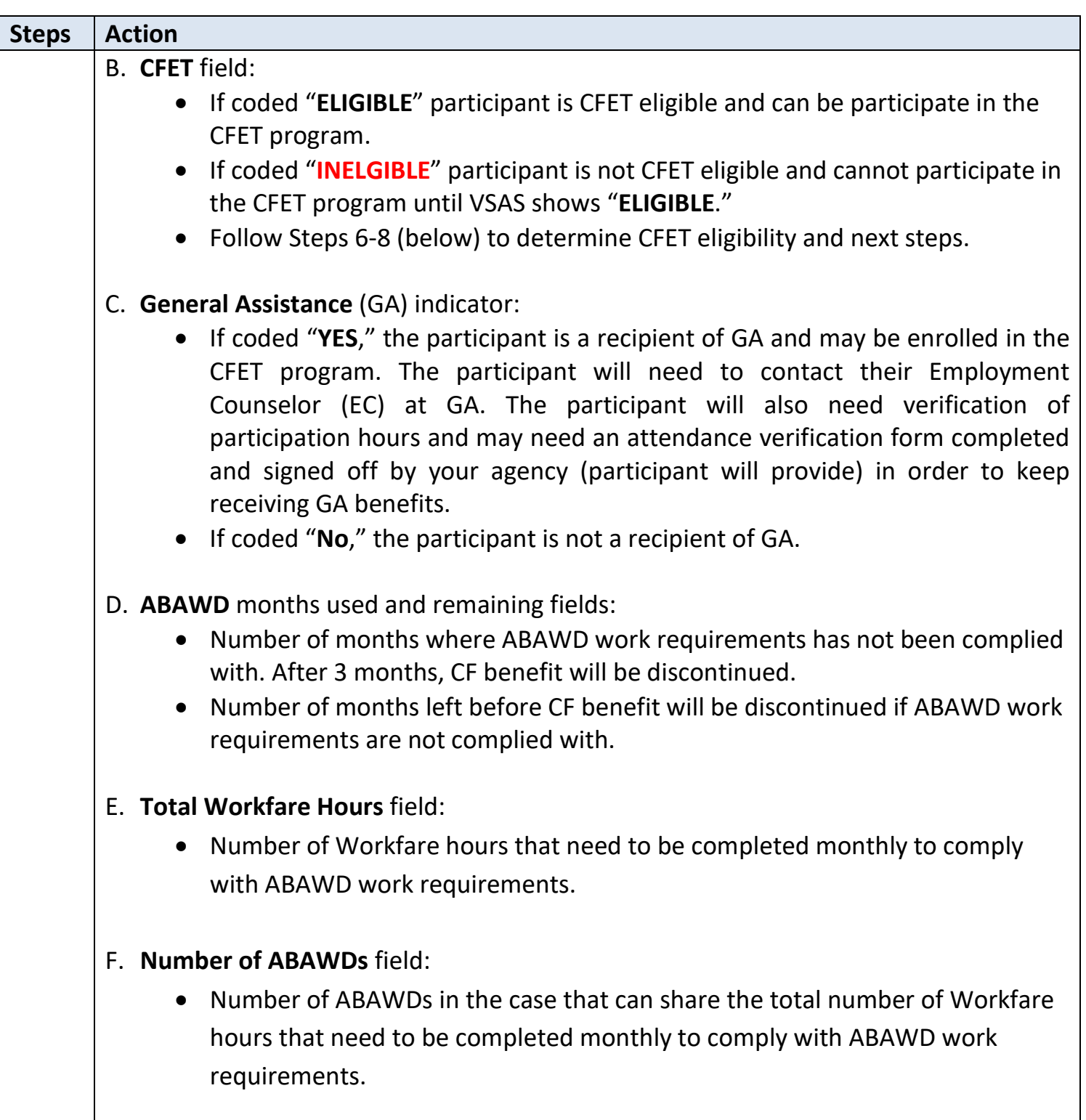

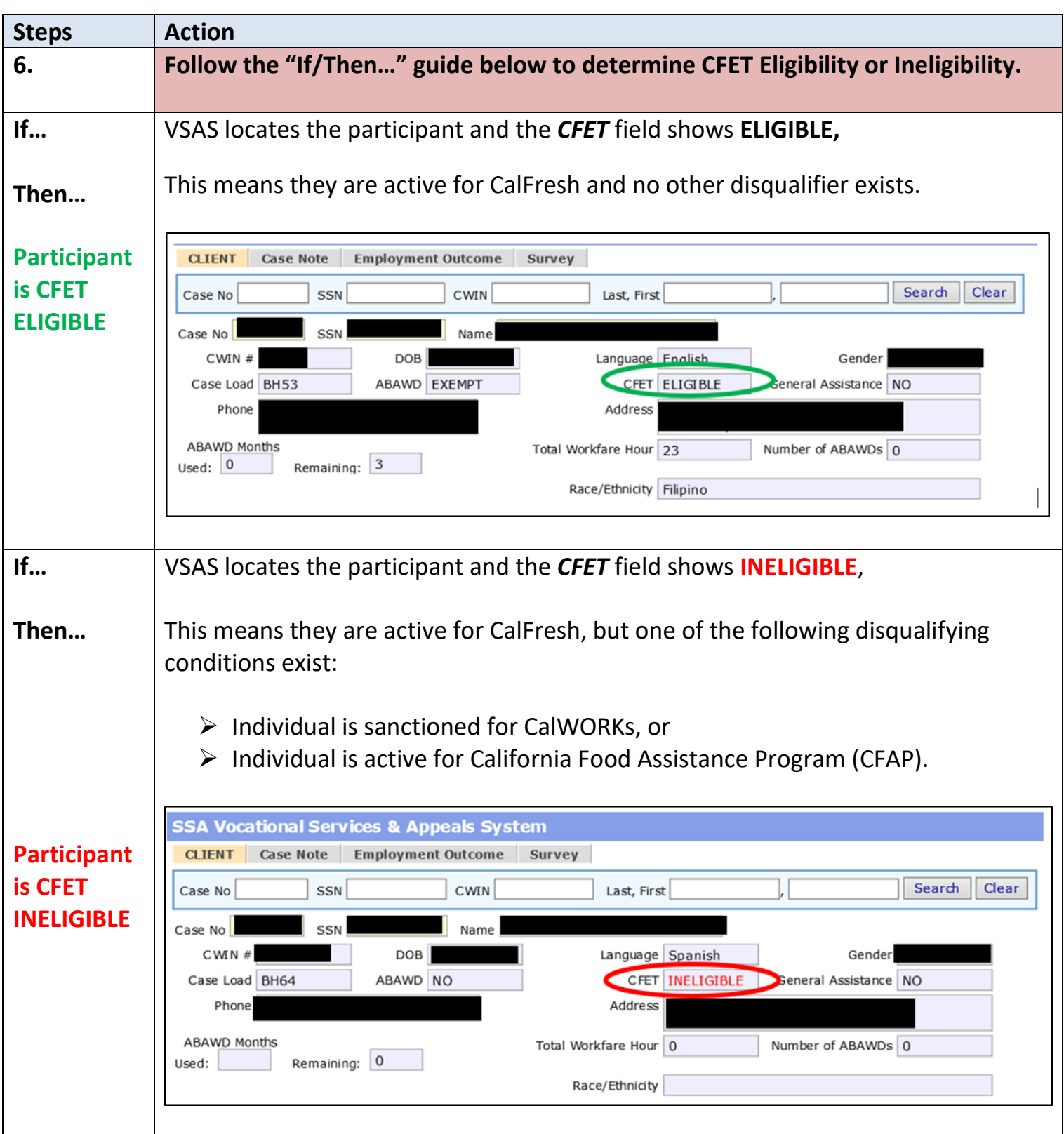

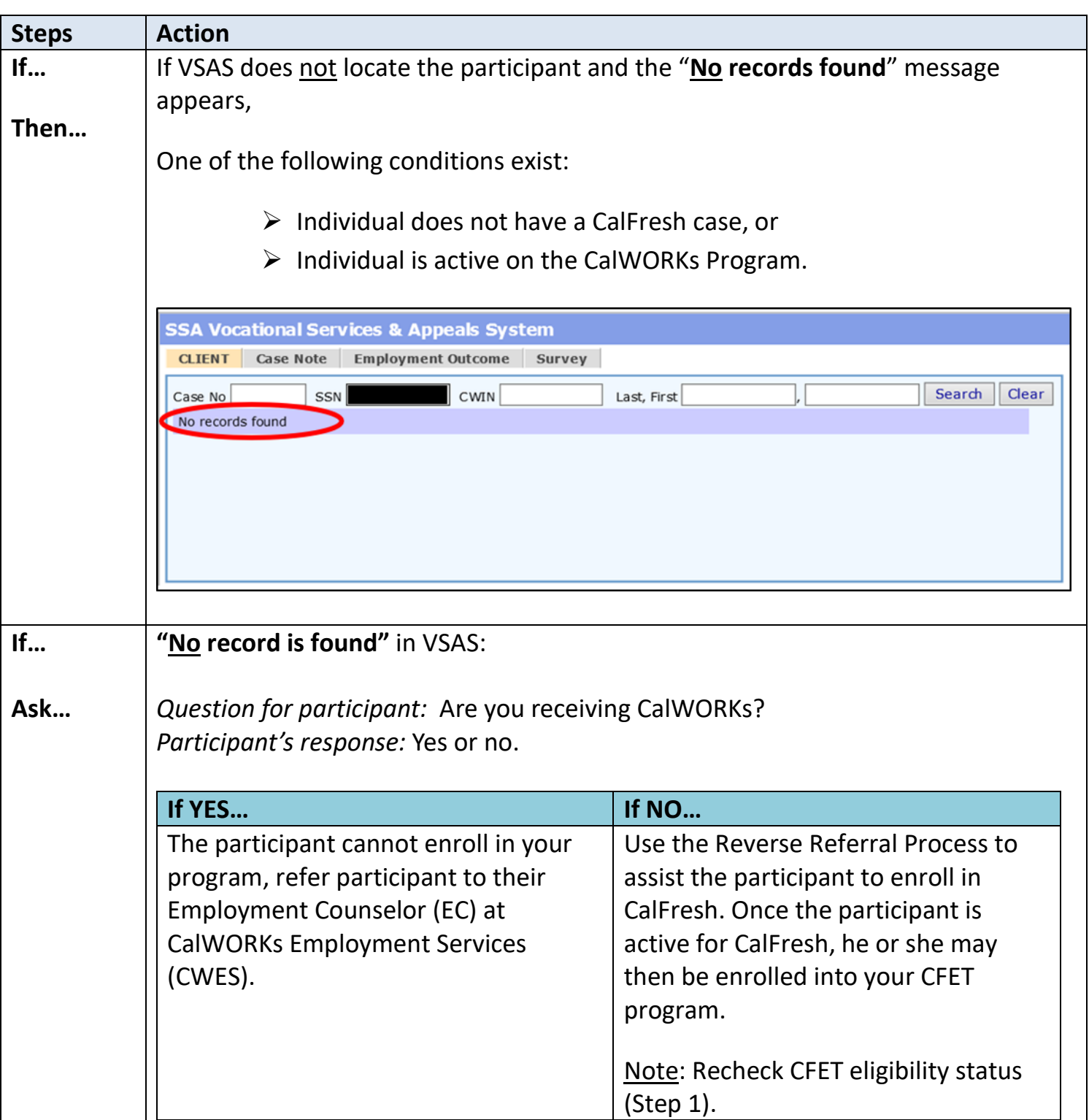

## Desk Aid: CFET Eligibility Status in VSAS (Rev. 12/19)

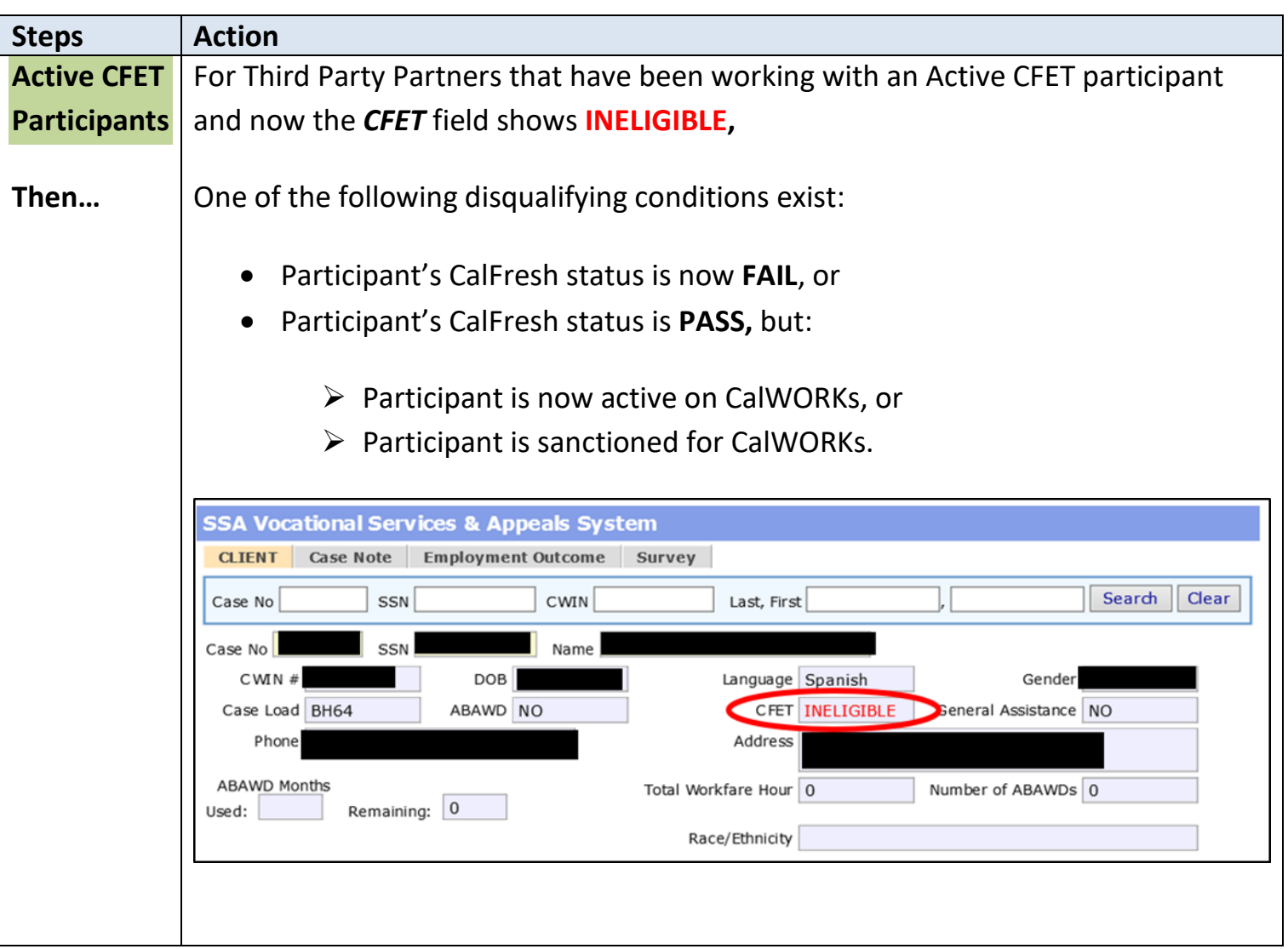

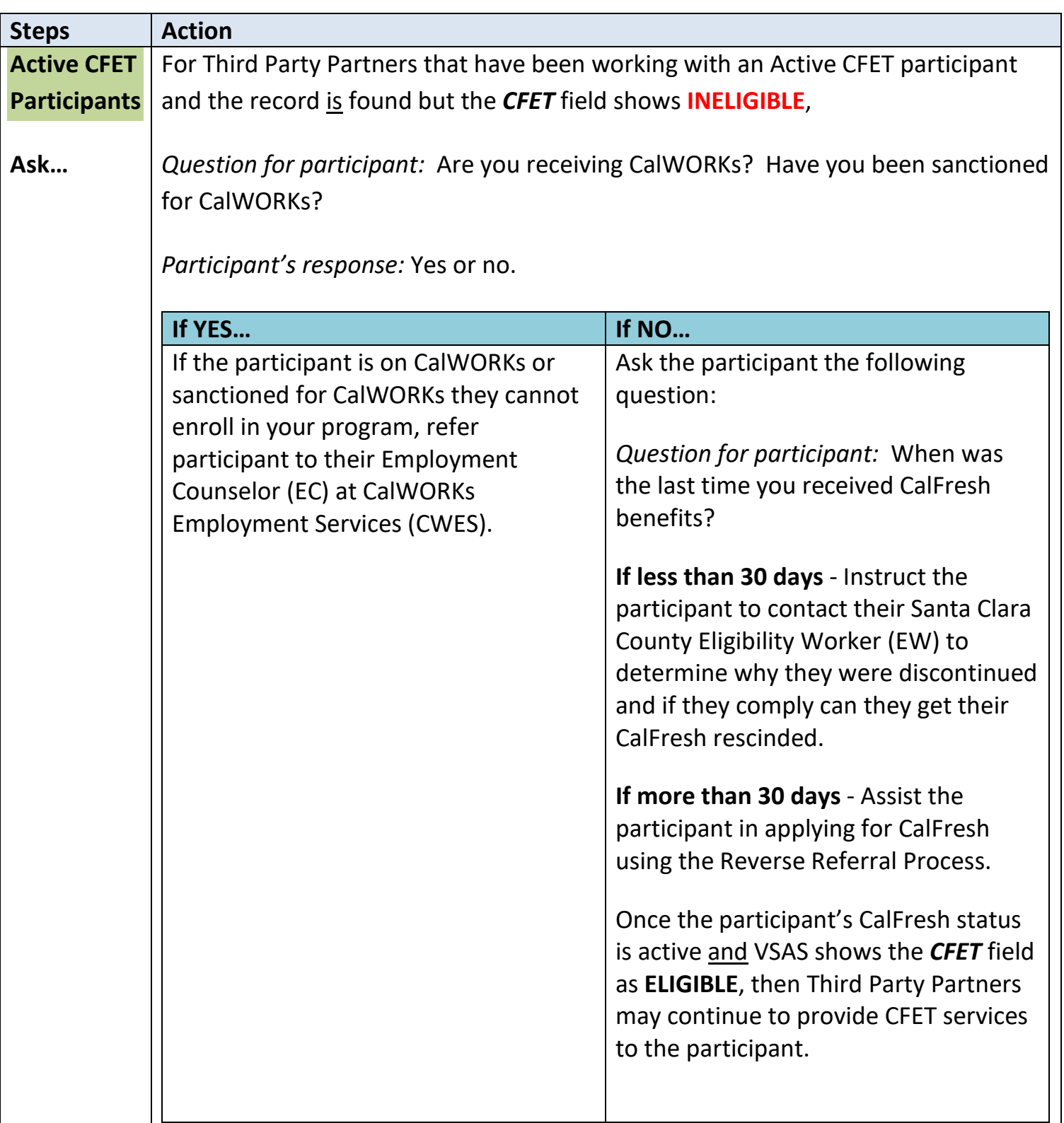

## Desk Aid: CFET Eligibility Status in VSAS (Rev. 12/19)

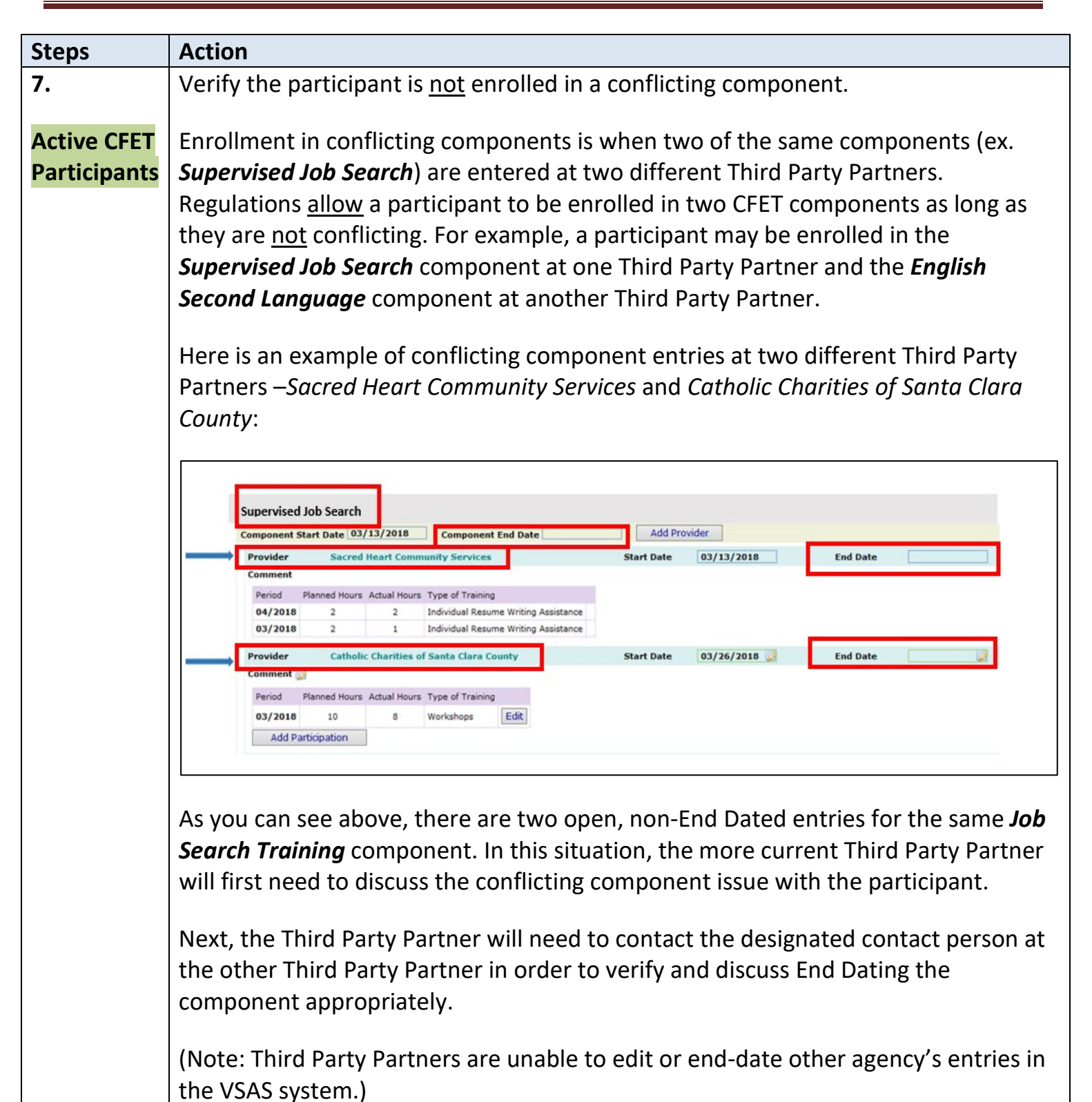

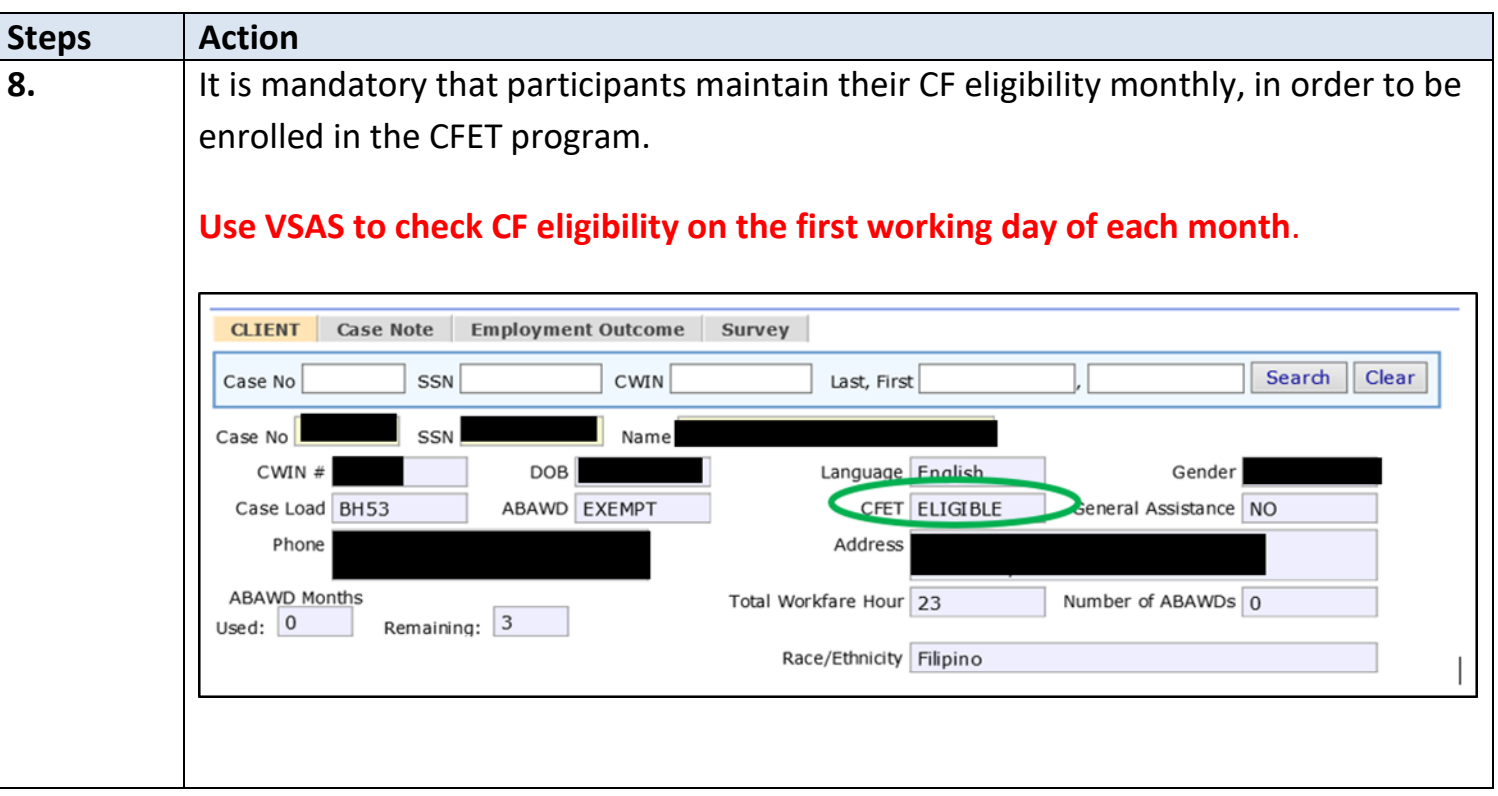

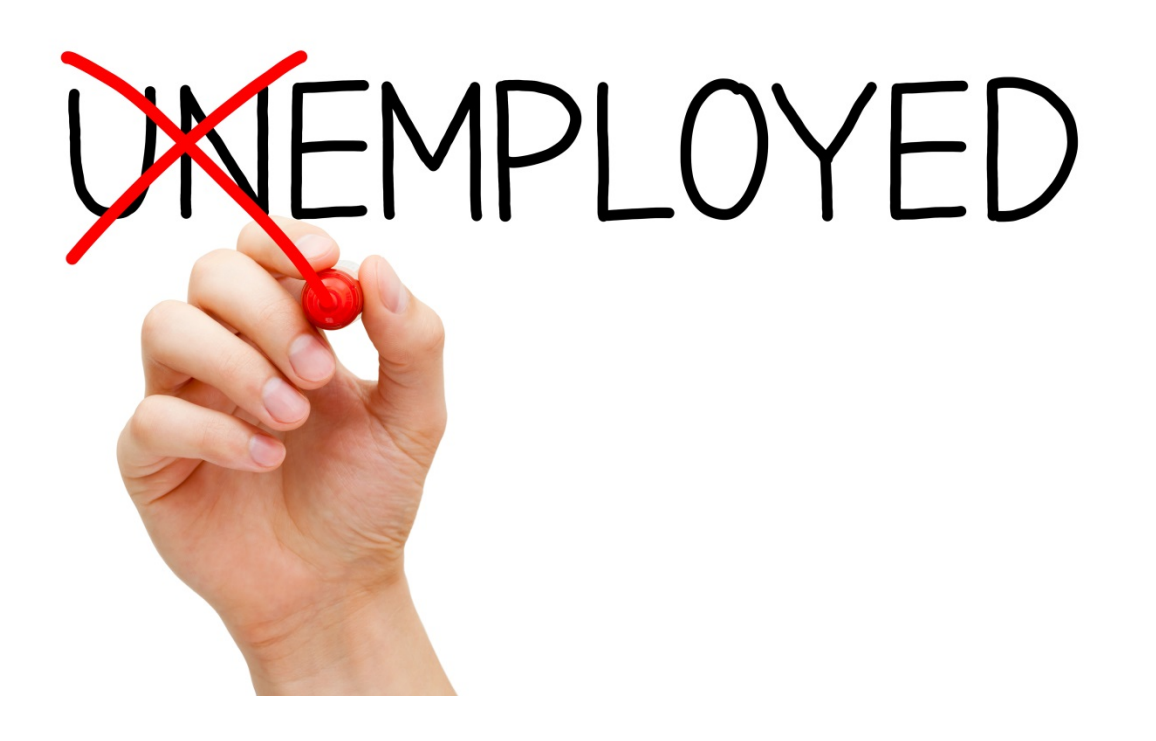